# **The Computer Compass: Advanced Internet Search Tools**

*Sponsored by Middle Georgia Regional Library*

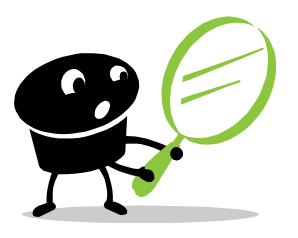

### **Before You Start Searching**

#### **1) Identify the main idea of your topic.**

*"Bullying"* is too general & will pull up too many results. *"Bullying in elementary schools in America"* is more specific & has main concepts.

- **2) Identify which keywords you will use.** *Bullying, elementary school, America*
- **3) Look for synonyms (words that have similar meanings) to your keywords.**

*Bullying → harassment* 

*elementary school* → *primary school, grammar school America* → *United States, U.S.*

#### **4) Be specific.**

Maybe you want to search only *public schools.* Maybe there is a certain age group you are targeting, such as *preschool through first grade.*

### **Using Operators In Your Search**

Phrases should be distinguished with quotation marks: EXAMPLE*: "United States"* or *"Restless Leg Syndrome***"**

#### **Boolean Operators**:

**AND** narrows the search (*Coca Cola AND Pepsi* retrieves results about *both* topics.) [NOTE: "AND" does not work in Google.]

**OR** broadens a search ("*Coca Cola" OR "Pepsi"* retrieves results for *either* topic)

**NOT** limits the search and eliminates items. Use a minus sign to designate this operator. (*Cola -Pepsi* retrieves information about various colas but *not* Pepsi)

### **Symbols as Operators**

#### **(NOTE: These will not work in Google)**

- **\*** fills in the blanks ( *educat\** retrieves *educate, education, educator, educated*, etc. )
- ~ searches for similar words ( **~***boat* retrieves *boating*, *ferry*, & *marine* )

### **Popular Search Engines**

www.google.com www.ask.com www.yahoo.com www.bing.com

### **General Advice**

- Capitalization is not important when searching, neither is word order.
- Spelling can be corrected by the search engine. If Google thinks your search query was spelled incorrectly, it will automatically search for the corrected spelling.
- Google will also search for the "incorrect" spelling if you choose for it to do so.

### **Google Tools**

Dictionary: type "define" prior to the search word or phrase (EX: *define ludicrous*)

Calculator: type calculation in search box to get an instant answer.

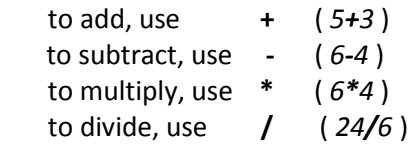

Local Weather: In the search box, type: weather zip code (EX: *weather 31088* )

Local Movie Times: In the search box, type: showtimes zip code/city name (EX: *showtimes 31210* )

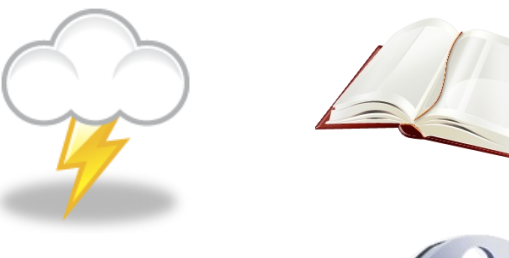

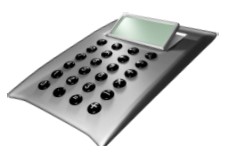

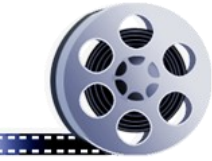

### **Evaluating Search Results**

#### **Check the URL**

- Is it a personal webpage?
- Is the domain name appropriate for its content? Restricted domains: .edu, .gov, .mil Unrestricted domains: .com, .org, .net
- **Make sure the information is published by a legit source**
	- News from its source
	- Advice from valid agency
		- EX: Health information should come from a medical agency, such as the National Institutes of Health [ *www.nih.gov* ]

#### **Can you tell who wrote it?**

Check the bottom of the webpage for any authoring information.

- Is anyone credited for providing the information? (Is there an author?)
- Is this information coming from an organization, institution, or agency you recognize?

### **What are the credentials for the subject matter?**

- Look for links to: "About Us," "Philosophy," "Background," and/or "Biography"

#### **Is the information current enough?**

- Look for "last updated" date, sometimes found at the bottom of the webpage

### **What is the webpage's purpose?**

- To inform
- To persuade or sell (watch out for bias!)
- Serves as parody or satire
- Is this content appropriate for your purpose?

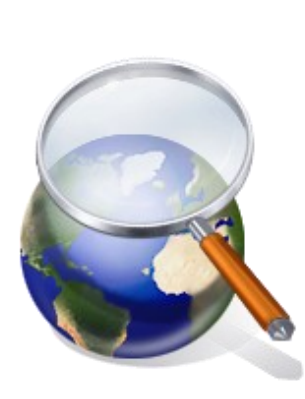

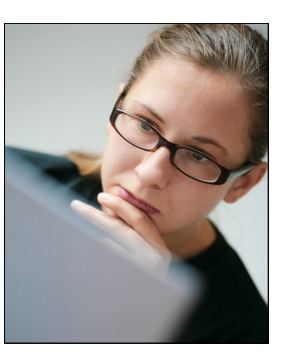

### **Evaluating Websites**

- **Snopes** *www.snopes.com* the definitive Internet reference source for urban legends, folklore, myths, rumors, and misinformation.
- **FactCheck** *www.factcheck.org* monitors the factual accuracy of what is said by major U.S. political players in the form of TV ads, debates, speeches, interviews & news releases.
- **ScamBusters** *www.scambusters.org* publicizes Internet scams, spam and urban legends
- **Ripoff Report** *www.ripoffreport.com* consumers inform consumers about bad businesses
- **Better Business Bureau** *www.bbb.org/us* **Federal Trade Commission** – *www.ftc.gov/index.shtml* **Internet Crime Complaint Center** – *www.ic3.gov* **Quackwatch** – *www.quackwatch.org* – informs consumers of health fraud

## **Accessing More Google Databases**

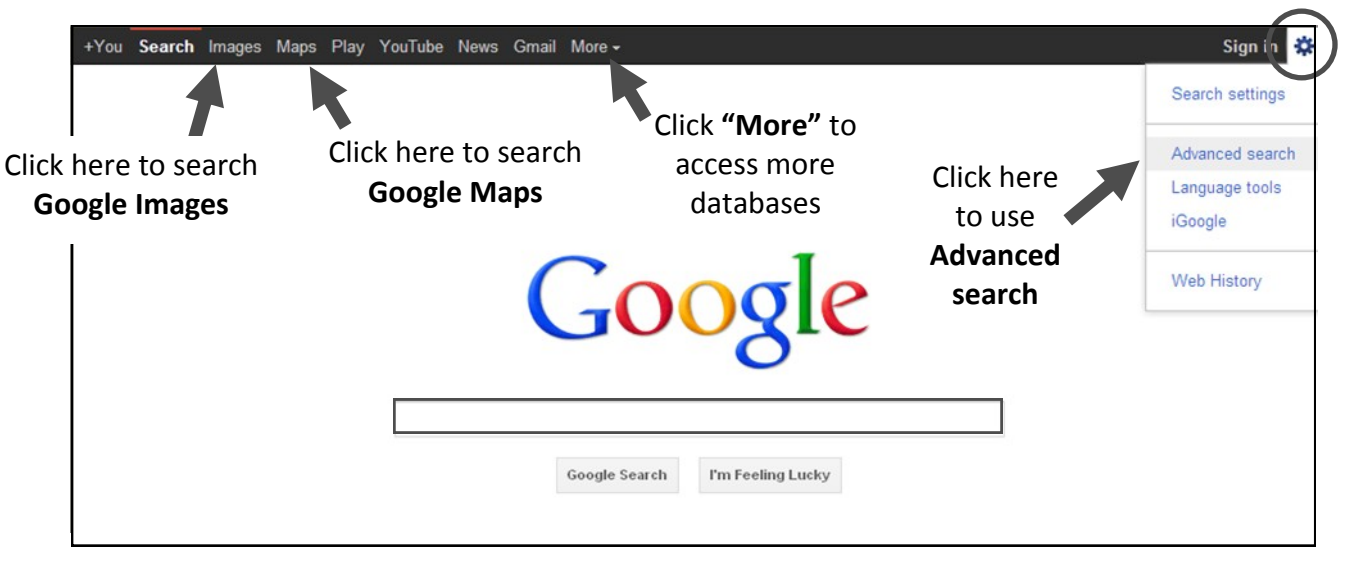